## **Location Entry Codes**

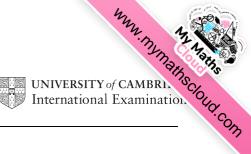

As part of CIE's continual commitment to maintaining best practice in assessment, CIE has begun to use different variants of some question papers for our most popular assessments with extremely large and widespread candidature, The question papers are closely related and the relationships between them have been thoroughly established using our assessment expertise. All versions of the paper give assessment of equal standard.

The content assessed by the examination papers and the type of questions are unchanged.

This change means that for this component there are now two variant Question Papers, Mark Schemes and Principal Examiner's Reports where previously there was only one. For any individual country, it is intended that only one variant is used. This document contains both variants which will give all Centres access to even more past examination material than is usually the case.

The diagram shows the relationship between the Question Papers, Mark Schemes and Principal Examiner's Reports.

### **Question Paper**

## Introduction First variant Question Paper Second variant Question Paper

## **Mark Scheme**

| Introduction               |
|----------------------------|
| First variant Mark Scheme  |
| Second variant Mark Scheme |

### **Principal Examiner's Report**

| Introduction                                  |
|-----------------------------------------------|
| First variant Principal<br>Examiner's Report  |
| Second variant Principal<br>Examiner's Report |

## Who can I contact for further information on these changes?

Please direct any questions about this to CIE's Customer Services team at: <a href="mailto:international@cie.org.uk">international@cie.org.uk</a>

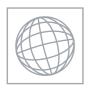

## UNIVERSITY OF CAMBRIDGE INTERNATIONAL EXAMINATIONS International General Certificate of Secondary Education

| CANDIDATE<br>NAME |  |  |  |                    |     |  |  |
|-------------------|--|--|--|--------------------|-----|--|--|
| CENTRE<br>NUMBER  |  |  |  | CANDIDAT<br>NUMBER | E [ |  |  |

**MATHEMATICS** 

0580/01, 0581/01

Paper 1 (Core) October/November 2007

1 hour

Candidates answer on the Question Paper.

Additional Materials: Electronic Calculator

Geometrical Instruments

Mathematical tables (optional) Tracing paper (optional)

### **READ THESE INSTRUCTIONS FIRST**

Write your Centre number, candidate number and name on all the work you hand in.

Write in dark blue or black pen.

You may use a pencil for any diagrams or graphs.

Do not use staples, paper clips, highlighters, glue or correction fluid.

DO NOT WRITE IN ANY BARCODES.

Answer all questions.

If working is needed for any question it must be shown below that question.

Electronic calculators should be used.

If the degree of accuracy is not specified in the question, and if the answer is not exact, give the answer to three significant figures. Give answers in degrees to one decimal place.

For  $\pi$  , use either your calculator value or 3.142.

At the end of the examination, fasten all your work securely together.

The number of marks is given in brackets [ ] at the end of each question or part question.

The total of the marks for this paper is 56.

| For Examiner's Use |
|--------------------|
|                    |
|                    |
|                    |
|                    |
|                    |
|                    |

P

This document consists of 10 printed pages and 2 blank pages.

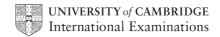

Mun. My Maths Cloud Exam. Use Com

1 On a winter's day in Vienna the maximum temperature was -2°C. The minimum temperature was 11°C lower than this. Write down the minimum temperature.

|   |                                                                                                    | Answer     | °C | [1] |
|---|----------------------------------------------------------------------------------------------------|------------|----|-----|
| 2 | Chris and Roberto share \$35 in the ratio 5:2. Calculate how much Roberto receives.                                   |            |    |     |
|   |                                                                                                    |            |    |     |
|   |                                                                                                    | Answer \$  |    | [2] |
| 3 | Solve the equation $1 - 2x = x + 4$                                                                                   | 4.         |    |     |
|   |                                                                                                    |            |    |     |
|   |                                                                                                    |            |    |     |
|   |                                                                                                    | Answer x = |    | [2] |
| 4 | In 2005, a toy cost 52.50 reals in Brazil. In Argentina, 1 peso = 0.875 reals. Work out the cost of the toy in pesos. |            |    |     |
|   |                                                                                                    |            |    |     |
|   |                                                                                                    |            |    |     |

Answer

pesos

[2]

5 Factorise completely

4xy - 2x.

| Answer   | [2]     |
|----------|---------|
| TITISWEI | <br>[-] |

6

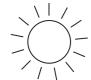

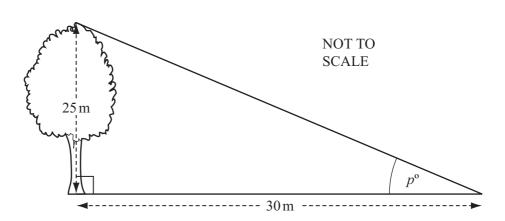

The height of a tree is 25 metres.

The shadow of the tree has a length of 30 metres.

Calculate the size of the angle marked  $p^{\circ}$  in the diagram.

$$Answer p = [2]$$

7 The distance, *d* kilometres, between Windhoek and Cape Town is 1300 km, correct to the nearest 100 kilometres.

Complete the statement about the value of d.

Answer 
$$\leq d <$$
 [2]

## First variant Question Paper

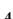

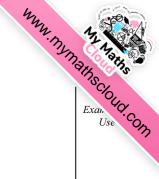

8 (a)

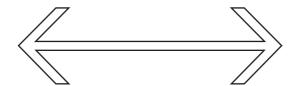

Draw all the lines of symmetry on the shape above.

[1]

**(b)** A quadrilateral has rotational symmetry of order 2 and no lines of symmetry. Write down the geometrical name of this shape.

*Answer(b)* [1]

9 (a) Write in the missing number.  $\frac{5}{6} = \frac{...}{18}$ 

[1]

(b) Without using your calculator and writing down all your working, show that

$$1\frac{2}{9} - \frac{5}{6} = \frac{7}{18}.$$

Answer(b)

[2]

Mun. My Maths Cloud Com

- 10 Each interior angle of a regular polygon is 150°.
  - (a) Work out the size of each exterior angle.

| Answer( | a) | [1] |
|---------|----|-----|

**(b)** Work out the number of sides of this polygon.

$$Answer(b) [2]$$

11

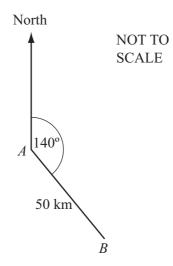

A ship travels 50 kilometres from A to B on a bearing of 140°, as shown in the diagram. **Calculate** how far south B is from A.

Answer km [3]

Mun. My Maths Cloud Exam. Use Con.

12

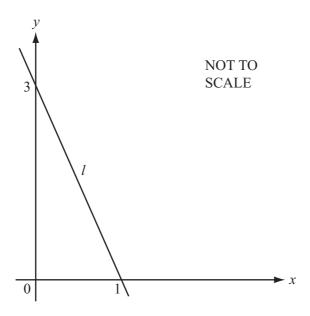

A straight line, l, crosses the x-axis at (1, 0) and the y-axis at (0, 3).

(a) Find the gradient of the line *l*.

**(b)** Write down the equation of the line *l*, in the form y = mx + c.

$$Answer(b) y =$$
 [2]

- 13 A school has 240 students.
  - (a) There are 131 girls.

What percentage of the students are girls?

**(b)** One day 6.25% of the 240 students are absent. Work out the number of students who are absent.

| Answer(b) | <br>[2] |
|-----------|---------|
| \ /       |         |

14 (a) Calculate the circumference of a circle of diameter 8 cm.

| Answer(a) | <br>cm | [2] |
|-----------|--------|-----|

**(b)** 

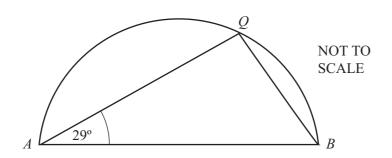

AQB is a semi-circle. Angle  $QAB = 29^{\circ}$ . Work out the size of angle ABQ.

| Answer(b) Angle $ABQ =$ | <br>[2] |
|-------------------------|---------|
|                         | <br>L   |

15 Simplify

(a)  $a^0$ ,

Answer(a) [1]

**(b)**  $(x^3)^2$ 

*Answer(b)* [1]

(c)  $\left(\frac{3}{x}\right)^{-2}$ .

Answer(c) \_\_\_\_\_\_[2]

## First variant Question Paper

8

| w. D | 4               |
|------|-----------------|
| 24   | Day Jary        |
|      | Paths Cloud Com |
|      | Exan            |
|      | Use             |

**16** (a) (i) Write 17 598 correct to 2 significant figures.

|    |     | Answer(a)(i)                                                                                                    | 1] |
|----|-----|----------------------------------------------------------------------------------------------------|----|
|    |     | (ii) Write your answer to part (a)(i) in standard form.                                                                                                    |    |
|    |     |                                                                                                    |    |
|    |     | Answer(a)(ii)                                                                                                    | 1] |
|    | (b) | Write $5.649 \times 10^{-2}$ as a decimal, correct to 3 decimal places.                                                                                             |    |
|    |     |                                                                                                    |    |
|    |     |                                                                                                    | 01 |
|    |     | Answer(b) [2                                                                                                    | 2] |
| 17 | (a) | Alex invests \$200 for 2 years at 4.05% per year <b>simple</b> interest.  Calculate how much <b>interest</b> Alex receives.                                         |    |
|    |     |                                                                                                    |    |
|    |     |                                                                                                    |    |
|    |     |                                                                                                    |    |
|    |     |                                                                                                    |    |
|    |     | Answer(a) \$[2                                                                                                    | 2] |
|    | (b) | Bobbie invests \$200 for 2 years at 4% per year <b>compound</b> interest. Calculate how much <b>interest</b> Bobbie receives. Give your answer to 2 decimal places. |    |
|    |     |                                                                                                    |    |
|    |     |                                                                                                    |    |
|    |     |                                                                                                    |    |
|    |     |                                                                                                    |    |

Answer(b) \$

18

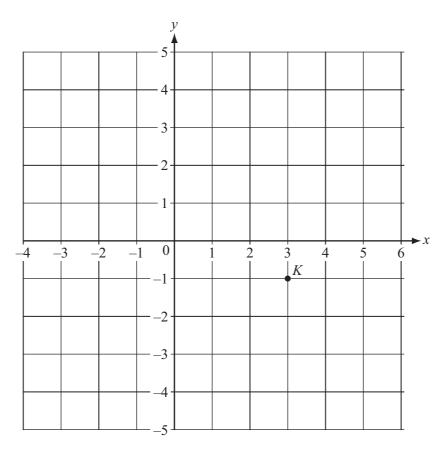

- (a)  $\overrightarrow{KL} = \begin{pmatrix} -3 \\ 3 \end{pmatrix}$ . The point *K* is marked on the diagram.
  - (i) Draw  $\overrightarrow{KL}$  on the diagram.

[1]

(ii) Write down the co-ordinates of the point L.

Answer(a)(ii) ( \_\_\_\_\_\_ , \_\_\_\_\_ ) [1]

**(b)** *P* is the point (-3, -3).

$$\overrightarrow{PR} = \begin{pmatrix} 2 \\ 1 \end{pmatrix}$$
 and  $\overrightarrow{PS} = 2\overrightarrow{PR}$ .

Find the co-ordinates of *S*.

Answer(b) ( \_\_\_\_\_\_, , \_\_\_\_\_) [2]

19

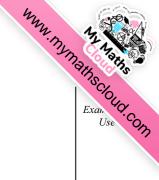

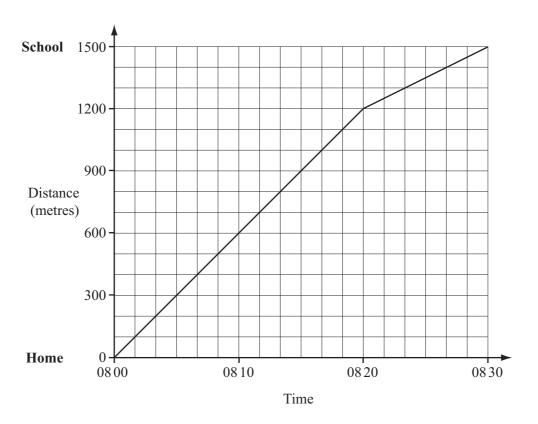

The travel graph shows Maria's walk to school one Monday morning.

- (a) Calculate her speed during the first 20 minutes
  - (i) in metres/minute,

Answer(a)(i) m/min [1]

(ii) in kilometres / hour.

Answer(a)(ii) km/h [2]

**(b)** Calculate the average speed of her walk from home to school in kilometres/hour.

Answer(b)  $\operatorname{km}/\operatorname{h}$  [2]

# www.my.mainscloud.com

## **BLANK PAGE**

© UCLES 2007 0580/01/O/N/07

## MMN. My Mathscloud.com

## **BLANK PAGE**

Permission to reproduce items where third-party owned material protected by copyright is included has been sought and cleared where possible. Every reasonable effort has been made by the publisher (UCLES) to trace copyright holders, but if any items requiring clearance have unwittingly been included, the publisher will be pleased to make amends at the earliest possible opportunity.

University of Cambridge International Examinations is part of the Cambridge Assessment Group. Cambridge Assessment is the brand name of University of Cambridge Local Examinations Syndicate (UCLES), which is itself a department of the University of Cambridge.

© UCLES 2007 0580/01/O/N/07

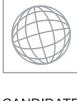

## UNIVERSITY OF CAMBRIDGE INTERNATIONAL EXAMINATIONS International General Certificate of Secondary Education

| CANDIDATE<br>NAME |  |  |                     |  |  |
|-------------------|--|--|---------------------|--|--|
| CENTRE<br>NUMBER  |  |  | CANDIDATE<br>NUMBER |  |  |

**MATHEMATICS** 

0580/01, 0581/01

Paper 1 (Core)

October/November 2007

1 hour

Candidates answer on the Question Paper.

Additional Materials: Electronic Calculator

Geometrical Instruments

Mathematical tables (optional) Tracing paper (optional)

### READ THESE INSTRUCTIONS FIRST

Write your Centre number, candidate number and name on all the work you hand in.

Write in dark blue or black pen.

You may use a pencil for any diagrams or graphs.

Do not use staples, paper clips, highlighters, glue or correction fluid.

DO NOT WRITE IN ANY BARCODES

Answer all questions.

If working is needed for any question it must be shown below that question.

Electronic calculators should be used.

If the degree of accuracy is not specified in the question, and if the answer is not exact, give the answer to three significant figures. Give answers in degrees to one decimal place.

For  $\pi$ , use either your calculator value or 3.142.

At the end of the examination, fasten all your work securely together.

The number of marks is given in brackets [ ] at the end of each question or part question.

The total of the marks for this paper is 56.

| For Examiner's Use |
|--------------------|
|                    |
|                    |
|                    |
|                    |
|                    |
|                    |

0

This document consists of 10 printed pages and 2 blank pages.

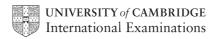

## **Second variant Question Paper**

2

| m.        |          |
|-----------|----------|
| WWW. WYME | An Asins |
| Th        |          |
| Q         | 170 35   |

1 On a winter's day in Lesotho the maximum temperature was -3 °C. The minimum temperature was 9 °C lower than this. Write down the minimum temperature.

| Answer | <br>°C | [1] |
|--------|--------|-----|
|        |        |     |

2 Paulo and Maria share \$45 in the ratio 4:5. Calculate how much Maria receives.

3 Solve the equation

$$2 - 3x = x + 10$$
.

$$Answer x = [2]$$

In 2006, a toy cost 70.80 reals in Brazil. In Argentina, 1 peso = 0.885 reals. Work out the cost of the toy in pesos.

5 Factorise completely

2pq - 4q.

| Answer | [2] |
|--------|-----|

6

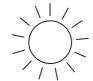

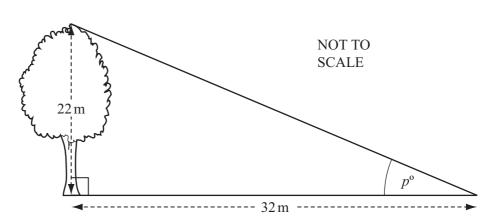

The height of a tree is 22 metres.

The shadow of the tree has a length of 32 metres.

Calculate the value of the angle marked  $p^{\circ}$  in the diagram.

| Answer | p = | [2] | l |
|--------|-----|-----|---|
|        | r   | L . | J |

7 The distance, *d* kilometres, between Auckland and Tokyo is 8800 km, correct to the nearest 100 kilometres.

Complete the statement about the value of *d*.

Answer  $\leq d <$  [2]

## **Second variant Question Paper**

4

www.mymathscloud.com.

8 (a)

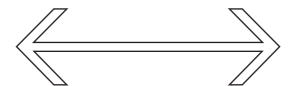

Draw all the lines of symmetry on the shape above.

[1]

**(b)** A quadrilateral has rotational symmetry of order 2 and no lines of symmetry. Write down the geometrical name of this shape.

*Answer(b)* [1]

9 (a) Write in the missing number.  $\frac{5}{8} = \frac{...}{24}$ 

[1]

(b) Without using your calculator and writing down all your working, show that

$$1\frac{5}{12} - \frac{5}{8} = \frac{19}{24} \,.$$

Answer(b)

[2]

- 10 Each interior angle of a regular polygon is 160°.
  - (a) Work out the size of each exterior angle.

| Answer(a) | 4         |   | - |
|-----------|-----------|---|---|
|           | Answer(a) | П | П |

**(b)** Work out the number of sides of this polygon.

 $Answer(b) \qquad [2]$ 

11

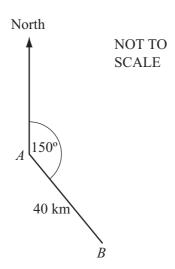

A ship travels 40 kilometres from A to B on a bearing of 150°, as shown in the diagram. **Calculate** how far south B is from A.

Answer km [3]

www.mymathscloud com

12

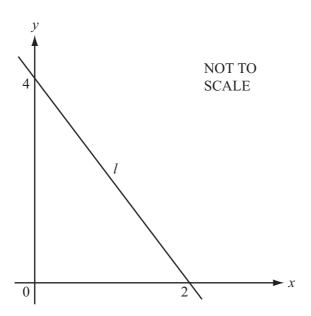

A straight line, l, crosses the x-axis at (2, 0) and the y-axis at (0, 4).

(a) Work out the gradient of the line *l*.

**(b)** Write down the equation of the line *l*, in the form y = mx + c.

$$Answer(b) y =$$
 [2]

13 A school has 320 students.

(a) There are 153 girls.

What percentage of the students are girls?

**(b)** One day 3.75% of the 320 students are absent. Work out the number of students absent.

| Answer(b) | [2]  |
|-----------|------|
| , ,       | <br> |

14 (a) Calculate the circumference of a circle of diameter 13 cm.

|    | %   | 1/2 |   |
|----|-----|-----|---|
| Eχ | can | 'Q' |   |
|    | Use | / 6 | م |
|    |     |     | つ |

Answer(a) \_\_\_\_\_ cm [2]

**(b)** 

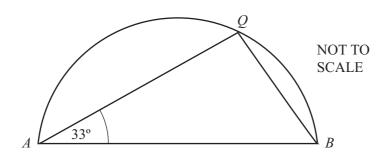

AQB is a semi-circle. Angle  $QAB = 33^{\circ}$ .

Work out the value of angle *ABQ*.

| Answer(b) Angle $ABQ =$ | <br>[2] |
|-------------------------|---------|
|                         | <br>L . |

- 15 Simplify
  - (a)  $t^0$ ,

*Answer(a)* [1]

**(b)**  $(y^2)^4$ 

*Answer(b)* [1]

(c)  $\left(\frac{5}{p}\right)^{-2}$ .

Answer(c) \_\_\_\_\_ [2]

## Second variant Question Paper

8

| my.       |          |     |
|-----------|----------|-----|
| WWW. WYWE | 14 h     |     |
| The       | 0.       | 375 |
|           | The same | 10  |

[2]

| 1/ | (-) | (2) | XX7:4 - | 1 5 | 502 | 4 4        | ^ |             | · C       |
|----|-----|-----|---------|-----|-----|------------|---|-------------|-----------|
| 10 | (a) | (1) | write   | 13  | 202 | correct to | _ | significant | i ngures. |

|    |                                                                                    | Answer(a)(i)                                                                                                    |  | [1] |  |  |  |
|----|------------------------------------------------------------------------------------|----------------------------------------------------------------------------------------------------|--|-----|--|--|--|
|    |                                                                                    | (ii) Write your answer to part (a)(i) in standard form.                                                                                                    |  |     |  |  |  |
|    |                                                                                    | Answer(a)(ii)                                                                                                    |  | [1] |  |  |  |
|    | <b>(b)</b> Write $3.718 \times 10^{-3}$ as a decimal, correct to 4 decimal places. |                                                                                                    |  |     |  |  |  |
|    |                                                                                    | Answer(b)                                                                                                    |  | [2] |  |  |  |
| 17 | (a)                                                                                | Abdul invests \$400 for 2 years at 6.05% per year <b>simple</b> interest. Calculate how much <b>interest</b> Abdul receives.                                      |  |     |  |  |  |
|    |                                                                                    |                                                                                                    |  |     |  |  |  |
|    |                                                                                    | Answer(a) \$                                                                                                    |  | [2] |  |  |  |
|    | (b)                                                                                | Samia invests \$400 for 2 years at 6% per year <b>compound</b> interest. Calculate how much <b>interest</b> Samia receives. Give your answer to 2 decimal places. |  |     |  |  |  |
|    |                                                                                    |                                                                                                    |  |     |  |  |  |
|    |                                                                                    |                                                                                                    |  |     |  |  |  |

Answer(b) \$

© UCLES 2007 0580/01/O/N/07

18

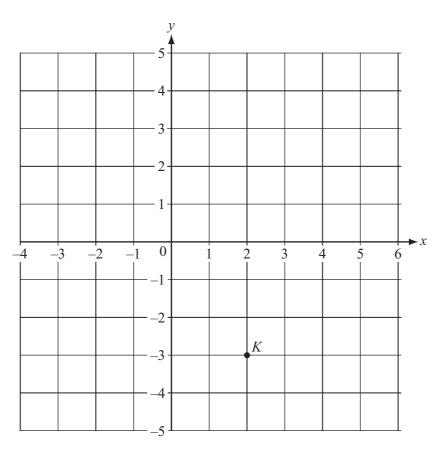

- (a)  $\overrightarrow{KL} = \begin{pmatrix} -2 \\ 5 \end{pmatrix}$ . The point *K* is marked on the diagram.
  - (i) Draw  $\overrightarrow{KL}$  on the diagram.
  - (ii) Write down the co-ordinates of the point L.

**(b)** P is the point (-4, -4).

$$\overrightarrow{PR} = \begin{pmatrix} 3 \\ 2 \end{pmatrix}$$
 and  $\overrightarrow{PS} = 2\overrightarrow{PR}$ .

Find the co-ordinates of *S*.

| Answer(b) | ( | , , , | <br>) [2 | 2] |
|-----------|---|-------|----------|----|
|           |   |       |          |    |

[1]

19

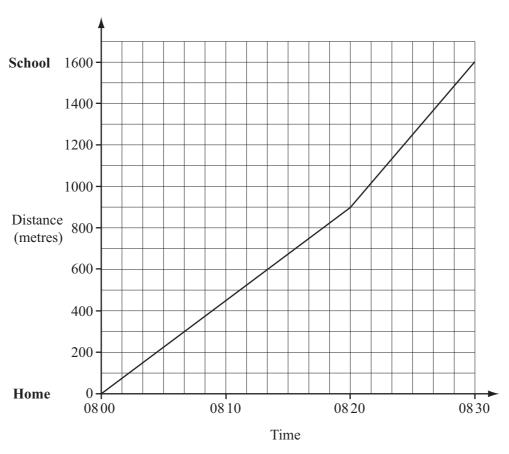

The travel graph shows Cecilia's walk to school one Monday morning.

- (a) Calculate her speed during the first 20 minutes
  - (i) in metres/minute,

Answer(a)(i) m/min [1]

(ii) in kilometres/hour.

*Answer(a)*(ii) km/h [2]

**(b)** Calculate the average speed of her walk from home to school in kilometres/hour.

Answer(b) km/h [2]

# www.ms.mathscloud.com

## **BLANK PAGE**

**Second variant Question Paper** 

12

## WWW. TO WASHING COUNTY OF THE SECOND

## **BLANK PAGE**

Permission to reproduce items where third-party owned material protected by copyright is included has been sought and cleared where possible. Every reasonable effort has been made by the publisher (UCLES) to trace copyright holders, but if any items requiring clearance have unwittingly been included, the publisher will be pleased to make amends at the earliest possible opportunity.

University of Cambridge International Examinations is part of the Cambridge Assessment Group. Cambridge Assessment is the brand name of University of Cambridge Local Examinations Syndicate (UCLES), which is itself a department of the University of Cambridge.